# **SELinux - Bug #32299**

# **Installation of Katello 4 RC3 fails when --foreman-proxy-ssl-port is not set to default 9090**

04/12/2021 06:27 PM - Matthew Smith

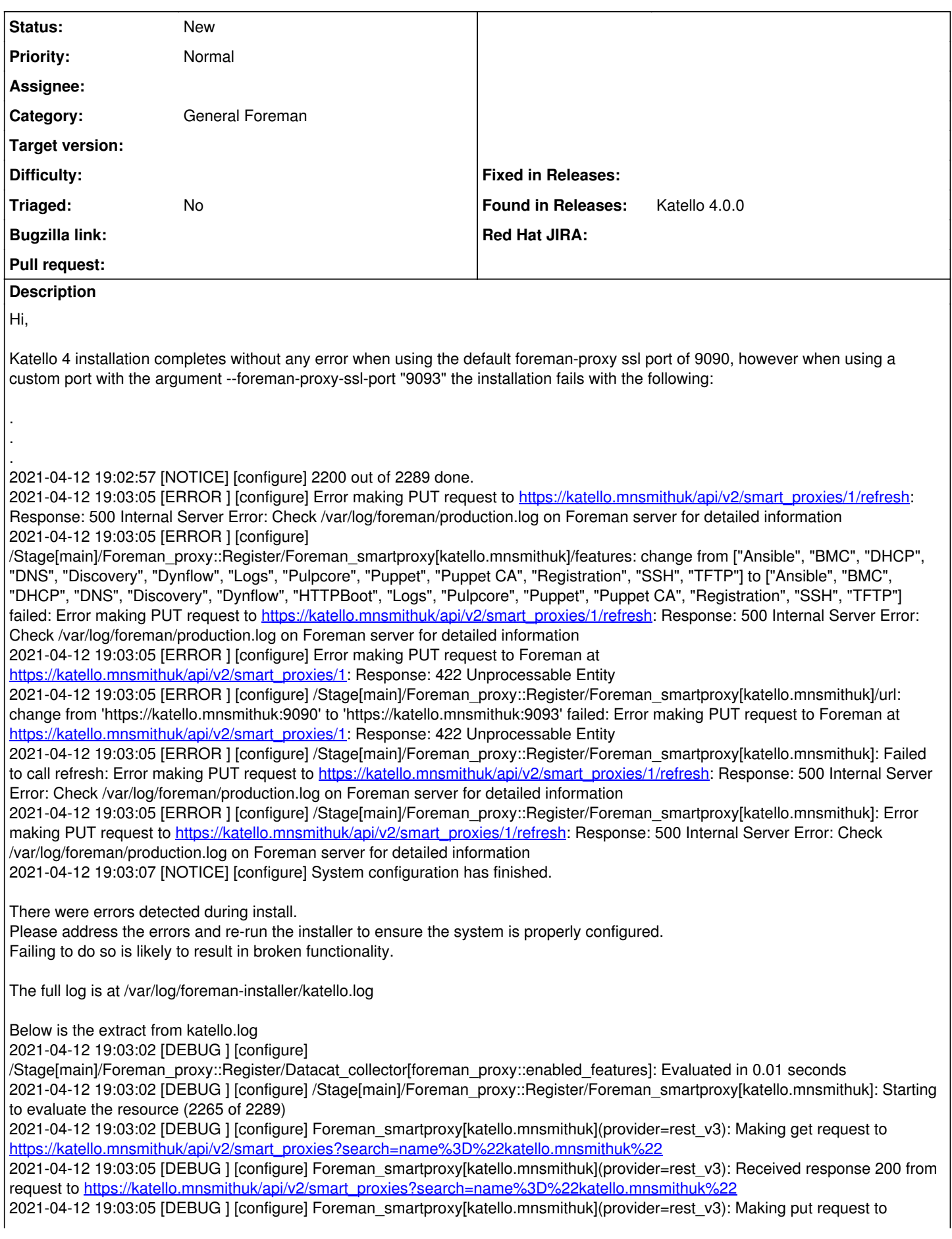

[https://katello.mnsmithuk/api/v2/smart\\_proxies/1/refresh](https://katello.mnsmithuk/api/v2/smart_proxies/1/refresh)

2021-04-12 19:03:05 [DEBUG ] [configure] Foreman\_smartproxy[katello.mnsmithuk](provider=rest\_v3): Received response 500 from request to [https://katello.mnsmithuk/api/v2/smart\\_proxies/1/refresh](https://katello.mnsmithuk/api/v2/smart_proxies/1/refresh)

2021-04-12 19:03:05 [ERROR ] [configure] Error making PUT request to [https://katello.mnsmithuk/api/v2/smart\\_proxies/1/refresh:](https://katello.mnsmithuk/api/v2/smart_proxies/1/refresh) Response: 500 Internal Server Error: Check /var/log/foreman/production.log on Foreman server for detailed information 2021-04-12 19:03:05 [ERROR ] [configure]

/Stage[main]/Foreman\_proxy::Register/Foreman\_smartproxy[katello.mnsmithuk]/features: change from ["Ansible", "BMC", "DHCP", "DNS", "Discovery", "Dynflow", "Logs", "Pulpcore", "Puppet", "Puppet CA", "Registration", "SSH", "TFTP"] to ["Ansible", "BMC", "DHCP", "DNS", "Discovery", "Dynflow", "HTTPBoot", "Logs", "Pulpcore", "Puppet", "Puppet CA", "Registration", "SSH", "TFTP"] failed: Error making PUT request to [https://katello.mnsmithuk/api/v2/smart\\_proxies/1/refresh](https://katello.mnsmithuk/api/v2/smart_proxies/1/refresh): Response: 500 Internal Server Error: Check /var/log/foreman/production.log on Foreman server for detailed information

2021-04-12 19:03:05 [DEBUG ] [configure] Foreman\_smartproxy[katello.mnsmithuk](provider=rest\_v3): Making put request to [https://katello.mnsmithuk/api/v2/smart\\_proxies/1](https://katello.mnsmithuk/api/v2/smart_proxies/1)

2021-04-12 19:03:05 [DEBUG ] [configure] Foreman\_smartproxy[katello.mnsmithuk](provider=rest\_v3): Received response 422 from request to [https://katello.mnsmithuk/api/v2/smart\\_proxies/1](https://katello.mnsmithuk/api/v2/smart_proxies/1)

2021-04-12 19:03:05 [ERROR ] [configure] Error making PUT request to Foreman at

[https://katello.mnsmithuk/api/v2/smart\\_proxies/1](https://katello.mnsmithuk/api/v2/smart_proxies/1): Response: 422 Unprocessable Entity

2021-04-12 19:03:05 [ERROR ] [configure] /Stage[main]/Foreman\_proxy::Register/Foreman\_smartproxy[katello.mnsmithuk]/url: change from 'https://katello.mnsmithuk:9090' to 'https://katello.mnsmithuk:9093' failed: Error making PUT request to Foreman at [https://katello.mnsmithuk/api/v2/smart\\_proxies/1](https://katello.mnsmithuk/api/v2/smart_proxies/1): Response: 422 Unprocessable Entity

2021-04-12 19:03:05 [DEBUG ] [configure] Foreman\_smartproxy[katello.mnsmithuk](provider=rest\_v3): Making put request to [https://katello.mnsmithuk/api/v2/smart\\_proxies/1/refresh](https://katello.mnsmithuk/api/v2/smart_proxies/1/refresh)

2021-04-12 19:03:05 [DEBUG ] [configure] Foreman\_smartproxy[katello.mnsmithuk](provider=rest\_v3): Received response 500 from request to [https://katello.mnsmithuk/api/v2/smart\\_proxies/1/refresh](https://katello.mnsmithuk/api/v2/smart_proxies/1/refresh)

2021-04-12 19:03:05 [ERROR ] [configure] /Stage[main]/Foreman\_proxy::Register/Foreman\_smartproxy[katello.mnsmithuk]: Failed to call refresh: Error making PUT request to [https://katello.mnsmithuk/api/v2/smart\\_proxies/1/refresh:](https://katello.mnsmithuk/api/v2/smart_proxies/1/refresh) Response: 500 Internal Server Error: Check /var/log/foreman/production.log on Foreman server for detailed information

2021-04-12 19:03:05 [ERROR ] [configure] /Stage[main]/Foreman\_proxy::Register/Foreman\_smartproxy[katello.mnsmithuk]: Error making PUT request to [https://katello.mnsmithuk/api/v2/smart\\_proxies/1/refresh](https://katello.mnsmithuk/api/v2/smart_proxies/1/refresh): Response: 500 Internal Server Error: Check /var/log/foreman/production.log on Foreman server for detailed information

2021-04-12 19:03:05 [DEBUG ] [configure] /Stage[main]/Foreman\_proxy::Register/Foreman\_smartproxy[katello.mnsmithuk]: Evaluated in 3.47 seconds

2021-04-12 19:03:05 [DEBUG ] [configure] Class[Foreman\_proxy::Register]: Starting to evaluate the resource (2266 of 2289) 2021-04-12 19:03:05 [DEBUG ] [configure] Class[Foreman\_proxy::Register]: Resource is being skipped, unscheduling all events 2021-04-12 19:03:05 [DEBUG ] [configure] Class[Foreman\_proxy::Register]: Evaluated in 0.00 seconds 2021-04-12 19:03:05 [DEBUG ] [configure] Class[Foreman\_proxy]: Starting to evaluate the resource (2267 of 2289) 2021-04-12 19:03:05 [DEBUG ] [configure] Class[Foreman\_proxy]: Resource is being skipped, unscheduling all events 2021-04-12 19:03:05 [DEBUG ] [configure] Class[Foreman\_proxy]: Unscheduling all events on Class[Foreman\_proxy] 2021-04-12 19:03:05 [DEBUG ] [configure] Class[Foreman\_proxy]: Evaluated in 0.00 seconds

# **History**

# **#1 - 04/14/2021 05:47 PM - Chris Roberts**

*- Project changed from Katello to Installer*

*- Category set to Foreman modules*

Moving to installer, since it is related to puppet-foreman-proxy

# **#2 - 04/20/2021 03:05 PM - Ewoud Kohl van Wijngaarden**

I wonder if this has something to do with the SELinux policy. Can you check for denials? I usually grep for AVC in /var/log/audit/audit.log but I think ausearch can also be used.

# **#3 - 04/24/2021 10:29 AM - Matthew Smith**

Ewoud Kohl van Wijngaarden wrote:

I wonder if this has something to do with the SELinux policy. Can you check for denials? I usually grep for AVC in /var/log/audit/audit.log but I think ausearch can also be used.

#### Hi Ewoud,

I just reinsstalled and grepped AVC as suggested. Here is the ouput below.

#### [root@katello ~]# grep AVC /var/log/audit/audit.log

type=USER\_AVC msg=audit(1619257981.018:338): pid=1607 uid=81 auid=4294967295 ses=4294967295

subj=system\_u:system\_r:system\_dbusd\_t:s0-s0:c0.c1023 msg='avc: received policyload notice (seqno=2) exe="/usr/bin/dbus-daemon" sauid=81

hostname=? addr=? terminal=?' type=USER\_AVC msg=audit(1619258089.614:522): pid=1607 uid=81 auid=4294967295 ses=4294967295 subj=system\_u:system\_r:system\_dbusd\_t:s0-s0:c0.c1023 msg='avc: received policyload notice (seqno=3) exe="/usr/bin/dbus-daemon" sauid=81 hostname=? addr=? terminal=?' type=USER\_AVC msg=audit(1619258416.392:154): pid=845 uid=81 auid=4294967295 ses=4294967295 subj=system\_u:system\_r:system\_dbusd\_t:s0-s0:c0.c1023 msg='avc: received policyload notice (seqno=2) exe="/usr/bin/dbus-daemon" sauid=81 hostname=? addr=? terminal=?' type=USER\_AVC msg=audit(1619258563.872:443): pid=845 uid=81 auid=4294967295 ses=4294967295 subj=system\_u:system\_r:system\_dbusd\_t:s0-s0:c0.c1023 msg='avc: received policyload notice (seqno=3) exe="/usr/bin/dbus-daemon" sauid=81 hostname=? addr=? terminal=?' type=USER\_AVC msg=audit(1619258568.859:453): pid=845 uid=81 auid=4294967295 ses=4294967295 subj=system\_u:system\_r:system\_dbusd\_t:s0-s0:c0.c1023 msg='avc: received policyload notice (seqno=4) exe="/usr/bin/dbus-daemon" sauid=81 hostname=? addr=? terminal=?' type=USER\_AVC msg=audit(1619258571.290:456): pid=845 uid=81 auid=4294967295 ses=4294967295 subj=system\_u:system\_r:system\_dbusd\_t:s0-s0:c0.c1023 msg='avc: received policyload notice (segno=5) exe="/usr/bin/dbus-daemon" sauid=81 hostname=? addr=? terminal=?' type=USER\_AVC msg=audit(1619258582.033:462): pid=845 uid=81 auid=4294967295 ses=4294967295 subj=system\_u:system\_r:system\_dbusd\_t:s0-s0:c0.c1023 msg='avc: received policyload notice (seqno=6) exe="/usr/bin/dbus-daemon" sauid=81 hostname=? addr=? terminal=?' type=USER\_AVC msg=audit(1619258599.595:470): pid=845 uid=81 auid=4294967295 ses=4294967295 subj=system\_u:system\_r:system\_dbusd\_t:s0-s0:c0.c1023 msg='avc: received policyload notice (seqno=7) exe="/usr/bin/dbus-daemon" sauid=81 hostname=? addr=? terminal=?' type=USER\_AVC msg=audit(1619258600.332:473): pid=845 uid=81 auid=4294967295 ses=4294967295 subj=system\_u:system\_r:system\_dbusd\_t:s0-s0:c0.c1023 msg='avc: received policyload notice (seqno=8) exe="/usr/bin/dbus-daemon" sauid=81 hostname=? addr=? terminal=?' type=USER\_AVC msg=audit(1619258603.054:474): pid=845 uid=81 auid=4294967295 ses=4294967295 subj=system\_u:system\_r:system\_dbusd\_t:s0-s0:c0.c1023 msg='avc: received policyload notice (seqno=9) exe="/usr/bin/dbus-daemon" sauid=81 hostname=? addr=? terminal=?' type=USER\_AVC msg=audit(1619258659.930:573): pid=845 uid=81 auid=4294967295 ses=4294967295 subj=system\_u:system\_r:system\_dbusd\_t:s0-s0:c0.c1023 msg='avc: received policyload notice (seqno=10) exe="/usr/bin/dbus-daemon" sauid=81 hostname=? addr=? terminal=?' type=USER\_AVC msg=audit(1619258663.030:575): pid=845 uid=81 auid=4294967295 ses=4294967295 subj=system\_u:system\_r:system\_dbusd\_t:s0-s0:c0.c1023 msg='avc: received policyload notice (seqno=11) exe="/usr/bin/dbus-daemon" sauid=81 hostname=? addr=? terminal=?' type=USER\_AVC msg=audit(1619258677.423:579): pid=845 uid=81 auid=4294967295 ses=4294967295 subj=system\_u:system\_r:system\_dbusd\_t:s0-s0:c0.c1023 msg='avc: received policyload notice (seqno=12) exe="/usr/bin/dbus-daemon" sauid=81 hostname=? addr=? terminal=?' type=USER\_AVC msg=audit(1619258680.529:581): pid=845 uid=81 auid=4294967295 ses=4294967295 subj=system\_u:system\_r:system\_dbusd\_t:s0-s0:c0.c1023 msg='avc: received policyload notice (seqno=13) exe="/usr/bin/dbus-daemon" sauid=81 hostname=? addr=? terminal=?' type=USER\_AVC msg=audit(1619258712.729:652): pid=845 uid=81 auid=4294967295 ses=4294967295 subj=system\_u:system\_r:system\_dbusd\_t:s0-s0:c0.c1023 msg='avc: received policyload notice (seqno=14) exe="/usr/bin/dbus-daemon" sauid=81 hostname=? addr=? terminal=?' type=USER\_AVC msg=audit(1619258723.638:654): pid=845 uid=81 auid=4294967295 ses=4294967295 subj=system\_u:system\_r:system\_dbusd\_t:s0-s0:c0.c1023 msg='avc: received policyload notice (seqno=15) exe="/usr/bin/dbus-daemon" sauid=81 hostname=? addr=? terminal=?' type=USER\_AVC msg=audit(1619258734.605:656): pid=845 uid=81 auid=4294967295 ses=4294967295 subj=system\_u:system\_r:system\_dbusd\_t:s0-s0:c0.c1023 msg='avc: received policyload notice (seqno=16) exe="/usr/bin/dbus-daemon" sauid=81 hostname=? addr=? terminal=?' type=USER\_AVC msg=audit(1619258833.840:782): pid=845 uid=81 auid=4294967295 ses=4294967295 subj=system\_u:system\_r:system\_dbusd\_t:s0-s0:c0.c1023 msg='avc: received policyload notice (seqno=17) exe="/usr/bin/dbus-daemon" sauid=81 hostname=? addr=? terminal=?' type=USER\_AVC msg=audit(1619258836.523:783): pid=845 uid=81 auid=4294967295 ses=4294967295 subj=system\_u:system\_r:system\_dbusd\_t:s0-s0:c0.c1023 msg='avc: received policyload notice (seqno=18) exe="/usr/bin/dbus-daemon" sauid=81 hostname=? addr=? terminal=?' type=USER\_AVC msg=audit(1619258876.172:805): pid=845 uid=81 auid=4294967295 ses=4294967295 subj=system\_u:system\_r:system\_dbusd\_t:s0-s0:c0.c1023 msg='avc: received policyload notice (seqno=19) exe="/usr/bin/dbus-daemon" sauid=81 hostname=? addr=? terminal=?' type=USER\_AVC msg=audit(1619258878.846:806): pid=845 uid=81 auid=4294967295 ses=4294967295 subj=system\_u:system\_r:system\_dbusd\_t:s0-s0:c0.c1023 msg='avc: received policyload notice (seqno=20) exe="/usr/bin/dbus-daemon" sauid=81 hostname=? addr=? terminal=?' type=USER\_AVC msg=audit(1619258953.645:866): pid=845 uid=81 auid=4294967295 ses=4294967295 subj=system\_u:system\_r:system\_dbusd\_t:s0-s0:c0.c1023 msg='avc: received policyload notice (seqno=21) exe="/usr/bin/dbus-daemon" sauid=81 hostname=? addr=? terminal=?' type=USER\_AVC msg=audit(1619258956.248:867): pid=845 uid=81 auid=4294967295 ses=4294967295 subj=system\_u:system\_r:system\_dbusd\_t:s0-s0:c0.c1023 msg='avc: received policyload notice (seqno=22) exe="/usr/bin/dbus-daemon" sauid=81 hostname=? addr=? terminal=?' type=AVC msg=audit(1619259801.263:967): avc: denied { create } for pid=1514 comm="gunicorn" scontext=system\_u:system\_r:pulpcore\_server\_t:s0 tcontext=system\_u:system\_r:pulpcore\_server\_t:s0 tclass=unix\_dgram\_socket permissive=1 type=AVC msg=audit(1619259801.263:968): avc: denied { connect } for pid=1514 comm="gunicorn" scontext=system\_u:system\_r:pulpcore\_server\_t:s0 tcontext=system\_u:system\_r:pulpcore\_server\_t:s0 tclass=unix\_dgram\_socket permissive=1 type=AVC msg=audit(1619259801.263:968): avc: denied { sendto } for pid=1514 comm="gunicorn" path="/run/systemd/notify" scontext=system\_u:system\_r:pulpcore\_server\_t:s0 tcontext=system\_u:system\_r:kernel\_t:s0 tclass=unix\_dgram\_socket permissive=1 type=AVC msg=audit(1619259802.374:970): avc: denied { sendto } for pid=1654 comm="gunicorn" path="/run/systemd/notify" scontext=system\_u:system\_r:pulpcore\_server\_t:s0 tcontext=system\_u:system\_r:kernel\_t:s0 tclass=unix\_dgram\_socket permissive=1

type=AVC msg=audit(1619259817.825:975): avc: denied { name\_connect } for pid=31541 comm="diagnostic\_con\*" dest=9093 scontext=system\_u:system\_r:foreman\_rails\_t:s0 tcontext=system\_u:object\_r:unreserved\_port\_t:s0 tclass=tcp\_socket permissive=0

# **#4 - 04/24/2021 11:56 AM - Ewoud Kohl van Wijngaarden**

*- Project changed from Installer to SELinux*

*- Category changed from Foreman modules to General Foreman*

This line here is the denial:

type=AVC msg=audit(1619259817.825:975): avc: denied { name\_connect } for pid=31541 comm="diagnostic\_con\*" dest=9093 scontext=system\_u:system\_r:foreman\_rails\_t:s0 tcontext=system\_u:object\_r:unreserved\_port\_t:s0 tclass=tcp\_socket permissive=0

Foreman (in the foreman\_rails\_t domain) isn't allowed to talk to port 9093.

### **#5 - 04/24/2021 05:04 PM - Matthew Smith**

Ewoud Kohl van Wijngaarden wrote:

This line here is the denial:

type=AVC msg=audit(1619259817.825:975): avc: denied { name\_connect } for pid=31541 comm="diagnostic\_con\*" dest=9093 scontext=system\_u:system\_r:foreman\_rails\_t:s0 tcontext=system\_u:object\_r:unreserved\_port\_t:s0 tclass=tcp\_socket permissive=0

Foreman (in the foreman\_rails\_t domain) isn't allowed to talk to port 9093.

Ok. So it this a bug or is there a semanage command that can rectify it ?

### **#6 - 04/24/2021 05:20 PM - Matthew Smith**

Matthew Smith wrote:

Ewoud Kohl van Wijngaarden wrote:

This line here is the denial:

type=AVC msg=audit(1619259817.825:975): avc: denied { name\_connect } for pid=31541 comm="diagnostic\_con\*" dest=9093 scontext=system\_u:system\_r:foreman\_rails\_t:s0 tcontext=system\_u:object\_r:unreserved\_port\_t:s0 tclass=tcp\_socket permissive=0

Foreman (in the foreman\_rails\_t domain) isn't allowed to talk to port 9093.

Ok. So it this a bug or is there a semanage command that can rectify it ?

I think when I initially read the line "For Red Hat family operating systems, SELinux must not be set to disabled mode." in the Katello 4 documentation I assumed it meant needs to be set to Enforcing but now realised I could have set it to Permissive. I just set SELINUX to Permissive and that worked.

Thanks for the pointer.